## Formulare Registrierung Jugendliche

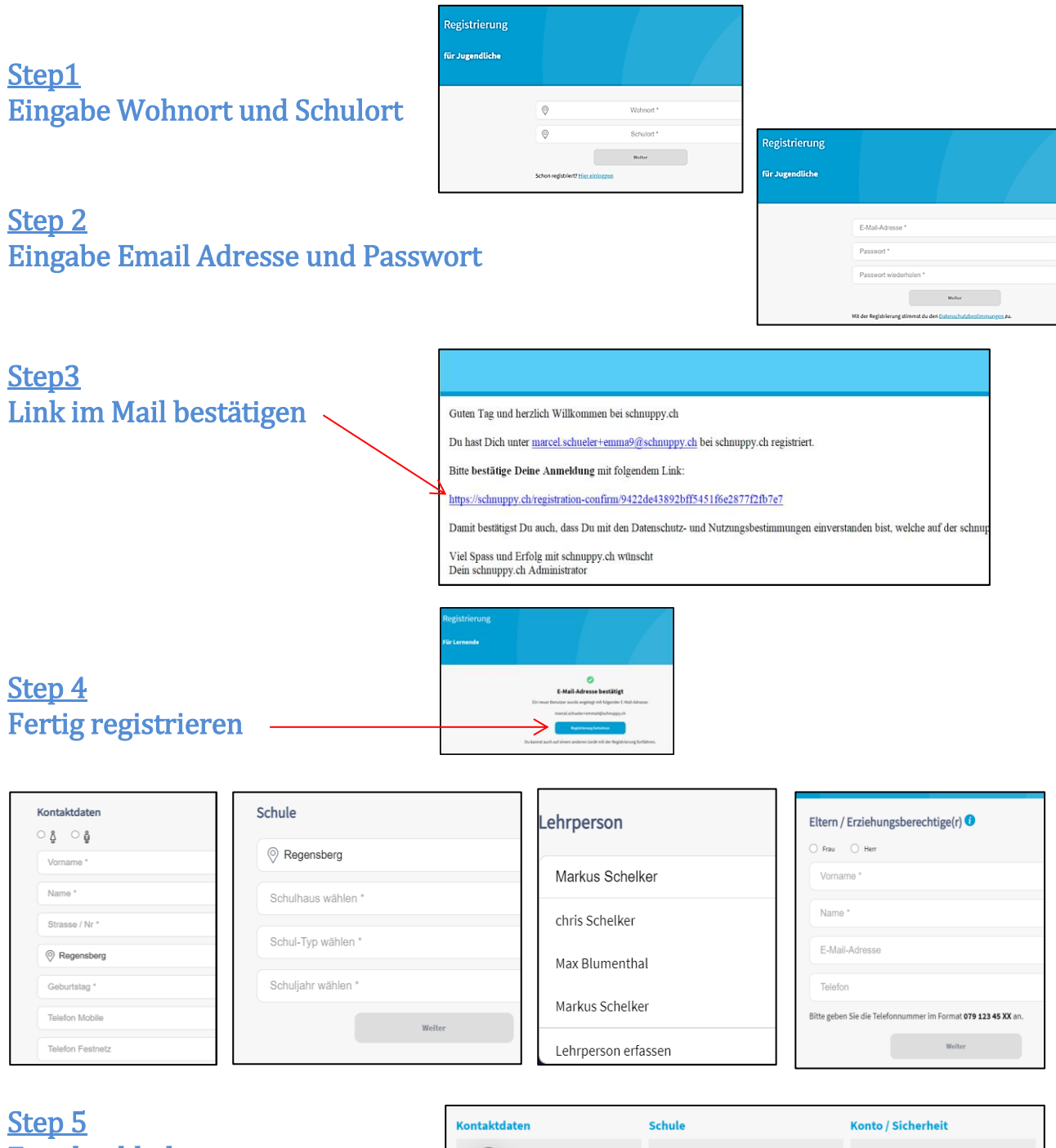

## Foto hochladen

Im Profil können Fotos hochgeladen werden.

Für die Firmen sind Bilder hilfreich. In der Übersicht im Archiv kann man sich einfacher an die Person erinnern, als an den Namen.

## Nachträgliche Änderungen

können im Profil einfach vorgenommen werden.

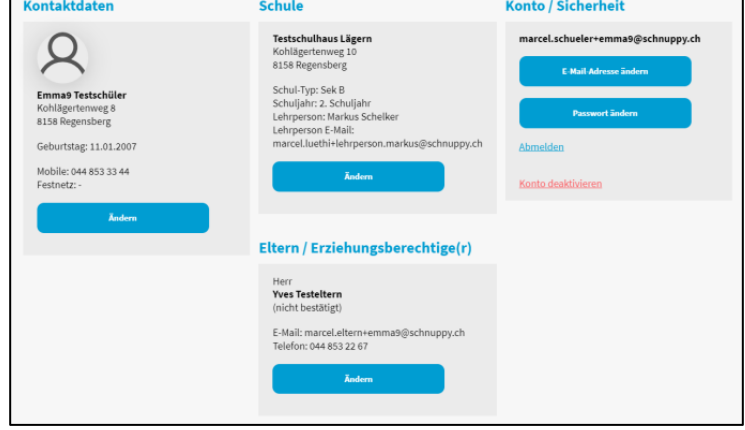